## **com.fr.design.fun.DesignerFrameUpButtonProvider**

- $\bullet$
- $\bullet$
- $\bullet$
- 
- 
- 
- 
- 

## DesignerFrameUpButtonProvider

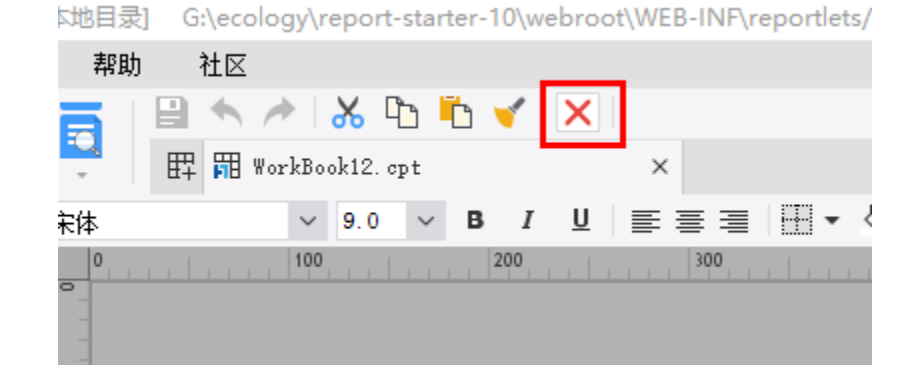

## **DesignerFrameUpButtonProvider.java** package com.fr.design.fun; import com.fr.design.gui.ibutton.UIButton; import com.fr.stable.fun.mark.Mutable; /\*\* \* \* Coder: zack \* Date: 2016/9/22 \* Time: 15:40 \*/ public interface DesignerFrameUpButtonProvider extends Mutable { int CURRENT\_LEVEL = 1; String XML\_TAG = "DesignerFrameUpButtonProvider"; /\*\* \* \* @param menuState \* @return \*/ UIButton[] getUpButtons(int menuState); }

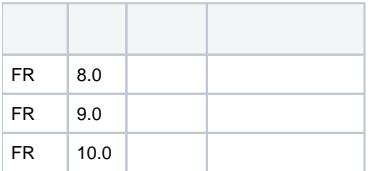

## **plugin.xml**

<extra-designer>

 <DesignerFrameUpButtonProvider class="your class name"/> </extra-designer>

**JTemplate** 

getUpButtons(int menuState) menuState0

cpt

dem[odemo-designer-frame-up-button-provider](https://code.fanruan.com/hugh/demo-designer-frame-up-button-provider)